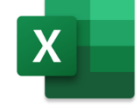

初心者・シニア向けカリキュラム

## $\left[ \begin{smallmatrix} \mathbf{E} & \mathbf{x} & \mathbf{c} & \mathbf{e} & \mathbf{f} \\ \mathbf{E} & \mathbf{x} & \mathbf{c} & \mathbf{e} & \mathbf{f} \end{smallmatrix} \right]$

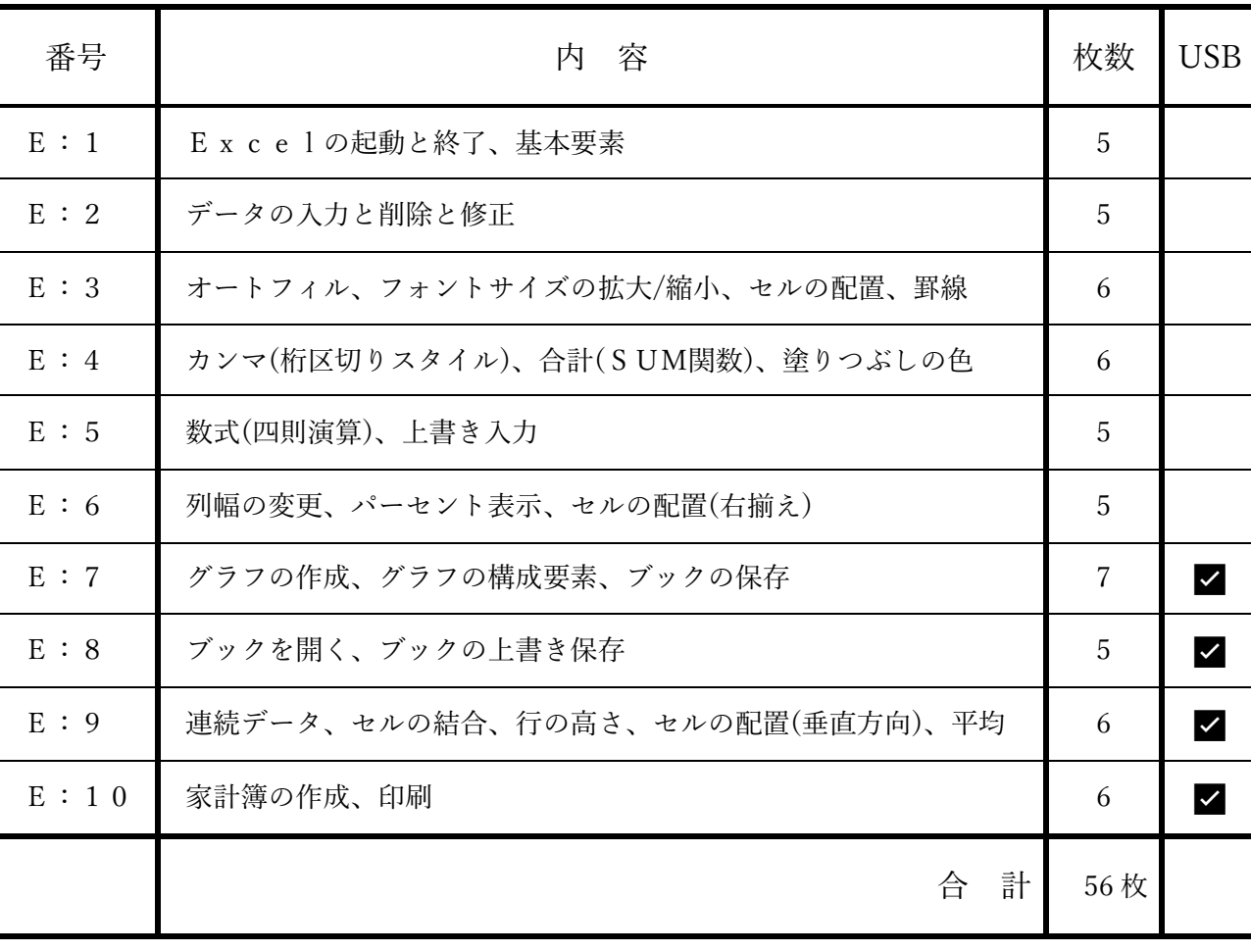

## エクセルに挑戦しよう!

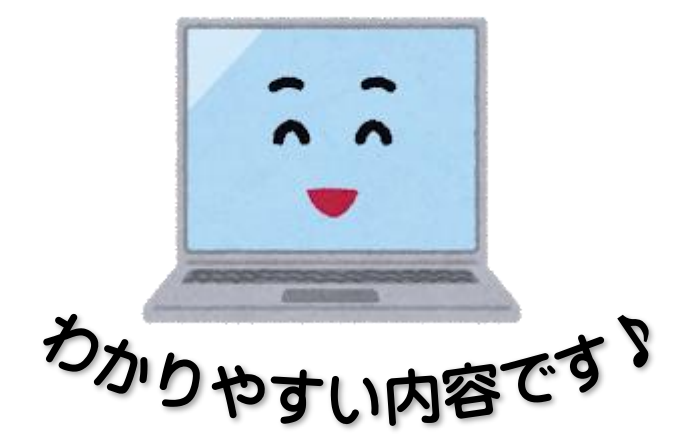

JPOパソコン教室